# **Artikel Verknüpfungen | Stammdaten**

In dieser Maske legen Sie fest, wenn zu einem Artikel Hörer, Zubehör, Otoplastik, Batterie oder Tinnitusoption mit angeboten werden sollen.

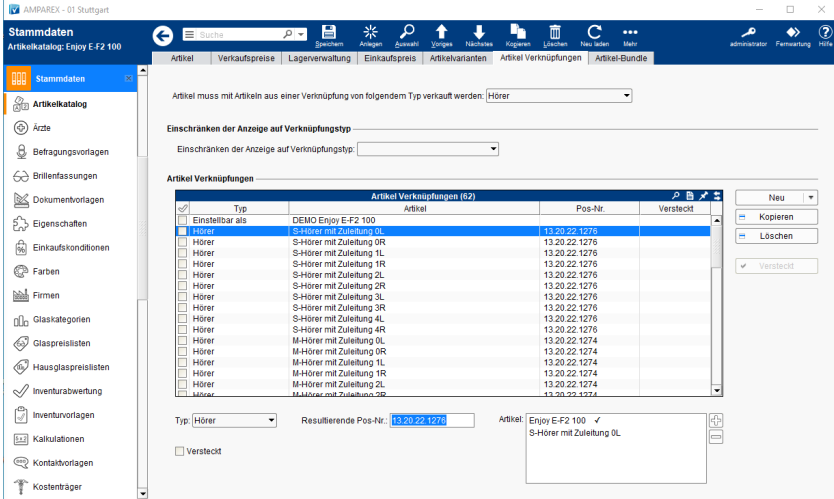

## Funktionsleiste

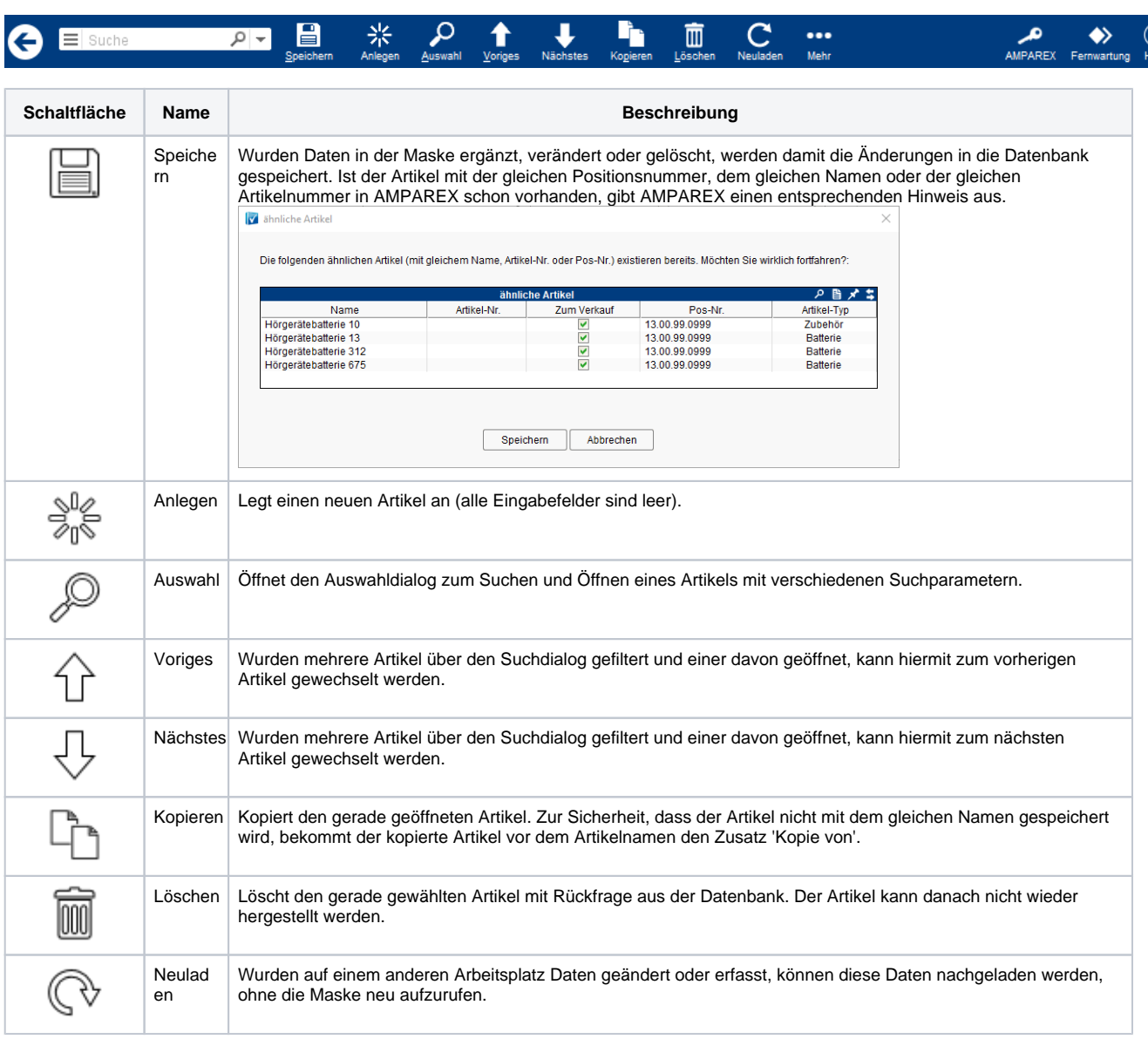

## **Artikel Verknüpfungen | Stammdaten**

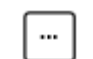

Mehr Über das Mehrmenü wird das Änderungsprotokoll aufgerufen. Hierüber werden alle Änderungen des gewählten Datensatzes protokolliert und angezeigt.

## Maskenbeschreibung

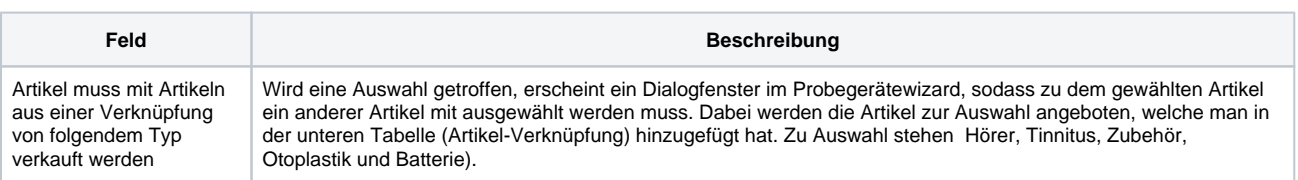

#### **Einschränken der Anzeige auf Verknüpfungstyp**

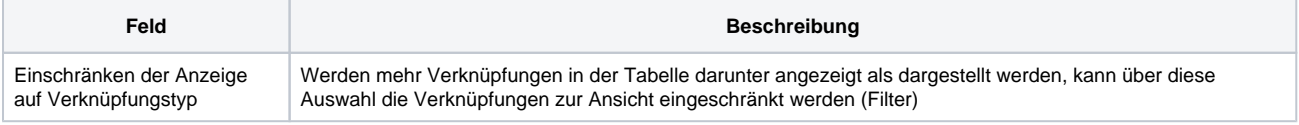

#### **Artikel Verknüpfungen**

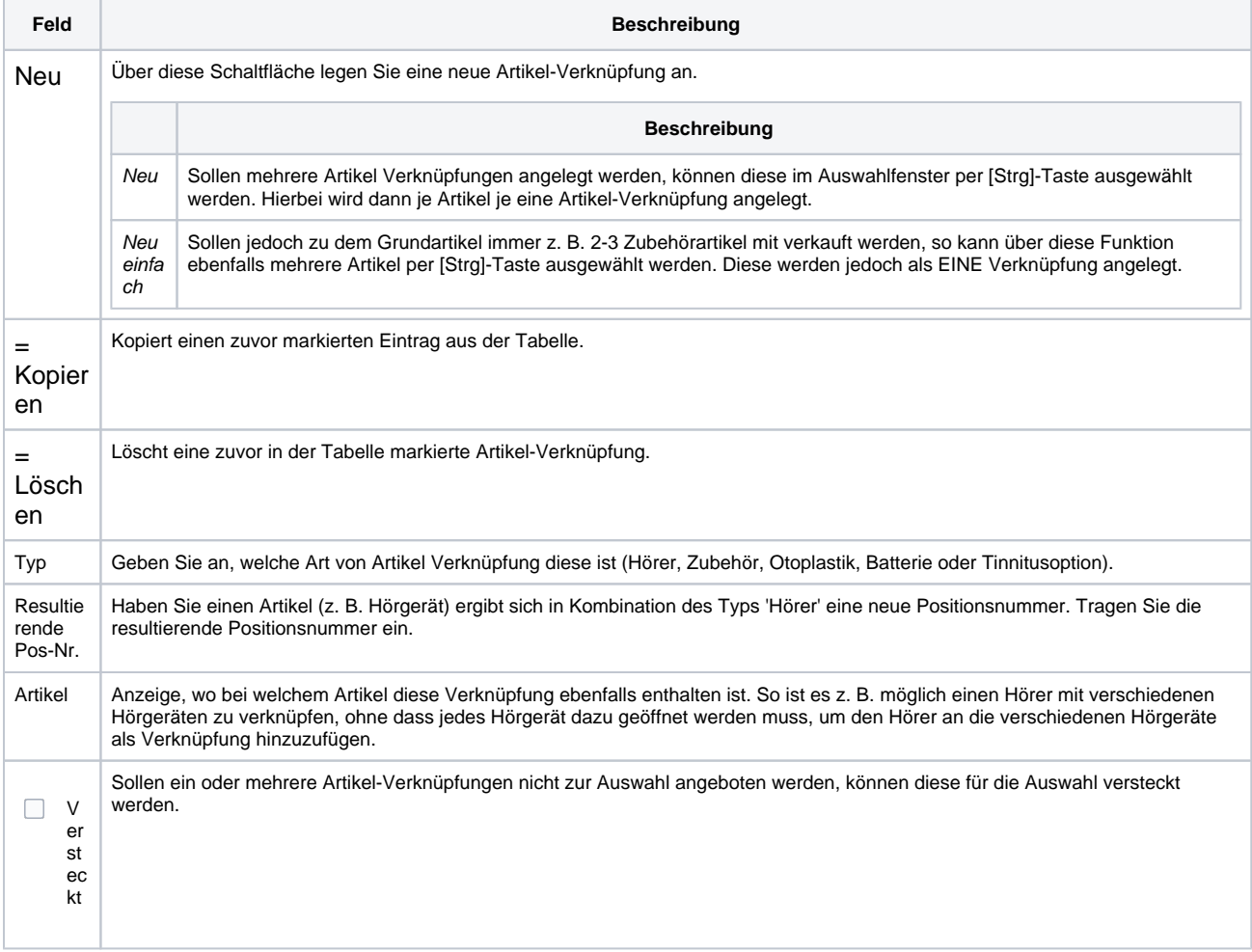